# **procedures\_ifreturn**

#### Se retorna

Permite o retorno de um valor caso uma expressão relacional seja verdadeira.

## Parâmetros de Entrada

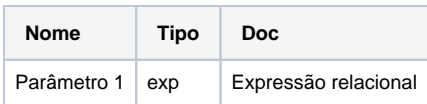

### Compatibilidade

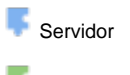

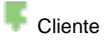

# Exemplo 1

O bloco de programação abaixo utiliza a função **Se...Retorna** para retornar o valor booleano verdadeiro caso a expressão relacional **num > 0** seja verdade.

#### **C** para Funcao de Retorno definir num · para  $\blacksquare$ retorna C verdadeiro + O  $num +$  $\sum$ retorna

#### Sobre Se...Retorna

A instrução **Se...Retorna** diz ao programa para retornar um determinado valor se um teste específico for avaliado como verdadeiro. A instrução **retorna** para a execução da função no ponto de retorno do valor.

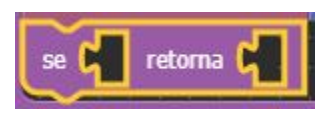